**Valor'IG - 13 avril 2011**

# Les métadonnées dans SEXTANTGroupe de travail Ifremer

### Marie-Odile Lamirault-Gall & Cie

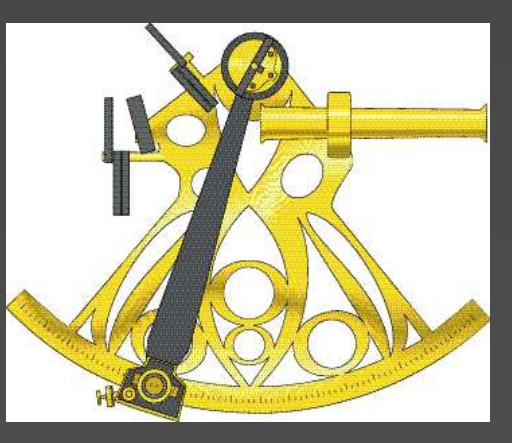

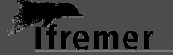

## Menu

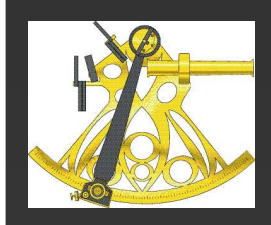

o Présentation du Groupe Métadonnées Pourquoi ?Qui ?Objectifs

 Principaux travaux en cours Guide de saisie -Focus sur trois élémentsSextant et ArcGis10

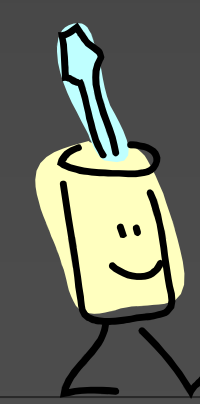

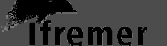

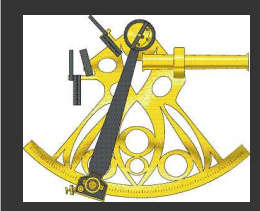

## Le Groupe Métadonnées : Pourquoi ?

# **o Constats :**

- V Les métadonnées associées à une couche d'informations géographiques sont essentielles et indispensables.
- V ArcGIS / ArcCatalog :
	- $\dagger$  assistant de saisie des métadonnées
	- format ISO 19115 (la norme internationale)
	- … mais à saveur ESRI !

### V Sextant :

- catalogue GeoNetwork assure une vraie interopérabilité.

# **o** GeoNetwork

V Un seul et unique catalogue

**Iframer** 

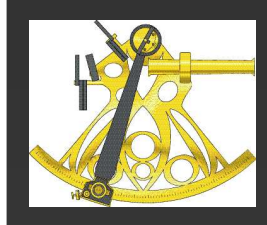

## Le Groupe Métadonnées : Qui ?

- $\mathbf O$  Approche multidisciplinaire et compétences complémentaires
	- **REM / Géosciences Marines / Groupe Cartographie et Traitement des**<br>Données Données
		- ⊕ Expertises : site thématique Granulats, MNT, logiciels Caraïbes, ArcGis<br>↓ Experte : Cetherine Setre Le Brie, Sylvein Bermell, Etienne Leffex
		- ⊕ Experts : Catherine Satra-Le Bris, Sylvain Bermell, Etienne Laffay
	- ODE / DYNamique de l'Environnement COtier / Applications Géomatiques
		- Expertises : norme ISO 19115, analyse comparée de ArcCatalog / GéoNetwork
		- Expert : Marie-Odile Lamirault-Gall
	- ODE / Unité littorale / Laboratoire Environnement et Ressources / Finistère<br>Bretagne Nord Bretagne Nord
		- ⊕ Expertises : site thématique REBENT
		- Expert : Claire Rollet
	- RBE / Sciences et Technologies Halieutiques / Laboratoire de Biologie<br>Halieutique **Halieutique** 
		- ⊕ Expertises : site thématique SIH<br>← Expert : Metbilde Pitel Beudeut
		- Expert : Mathilde Pitel-Roudaut
	- **V** IMN / Informatique et Données Marines / SISMER<br>Expertise : administration de SEXTANT
		- Expertise : administration de SEXTANT
- Expert : Fanny Lecuy, Erwann Quimbert *Hremer*

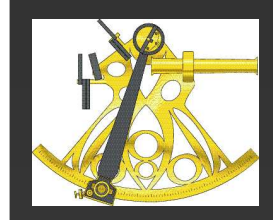

o Au sein du Groupe Métadonnées Confronter nos expériences respectives de saisie de métadonnées sous ArcCatalog et sous Sextant

 En relation avec l'équipe Sextant Transmettre à l'équipe Sextant, toutes remarques utiles sur le Géocatalogue, le Géoviewer

Collaborer aux évolutions de Sextant

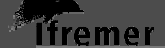

## Menu

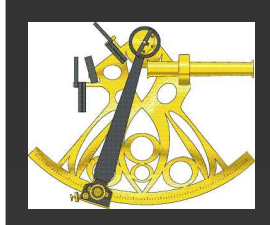

o Présentation du Groupe Métadonnées Pourquoi ?Qui ?Objectifs

 Principaux travaux en cours Guide de saisie -Focus sur trois élémentsSextant et ArcGis10

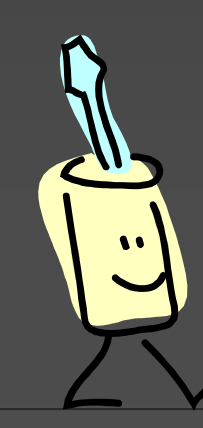

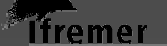

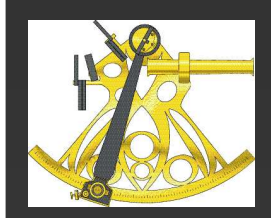

## Guide de saisie (1)

#### $\overline{O}$ Compilation des différents guides méthodologiques existants

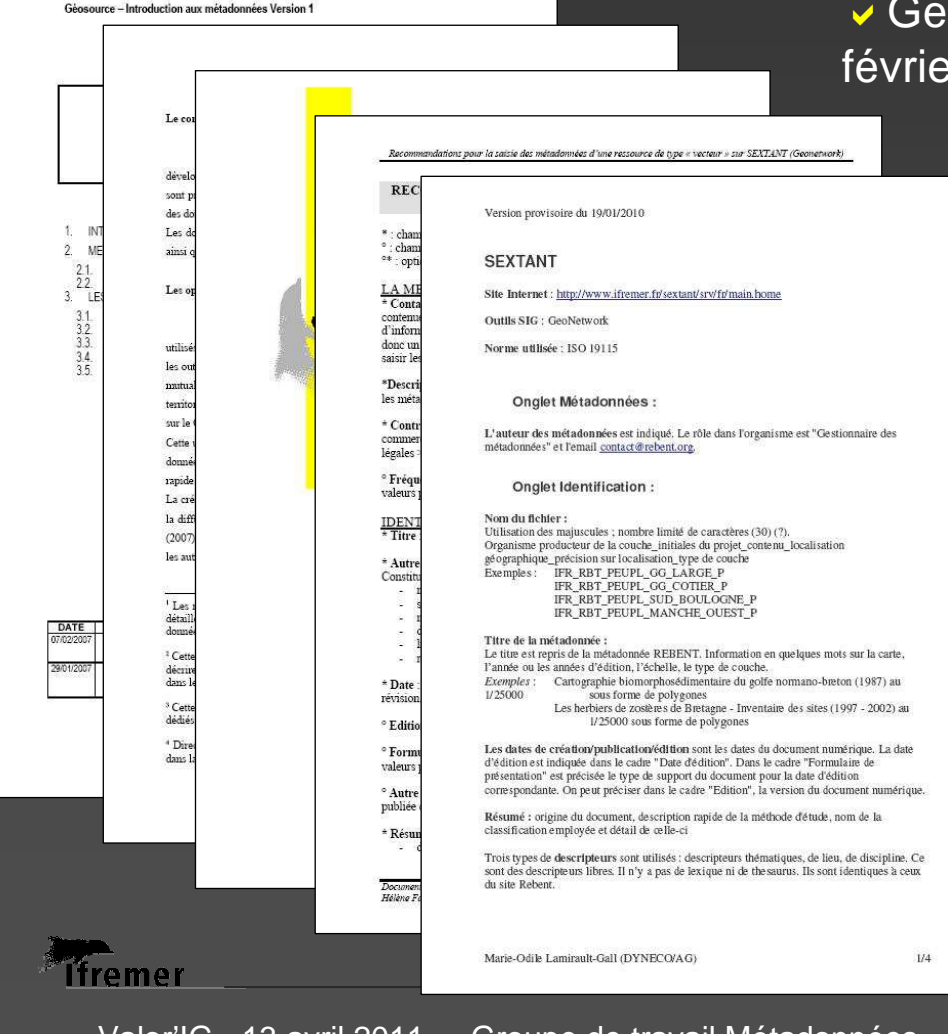

oSource – Introduction aux métadonnées, février 2007 (GéoSource),

> Aide au remplissage des métadonnées complètes sous GéoSource, oct. 2007 (Zoé Petty)

Création de métadonnées dans Sextant – Procédure, sept. 2008 (E. Quimbert)

**▼ Recommandations pour la saisie des** métadonnées d'une ressource de type « vecteur » , sept. 2008 (H. Falchetto)

Métadonnées Sextant, sept. 2009janvier 2010 (MO Gall),

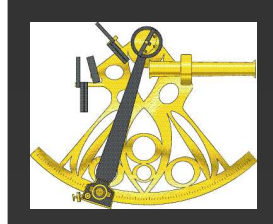

## Guide de saisie (2)

## o Mise en correspondance avec :

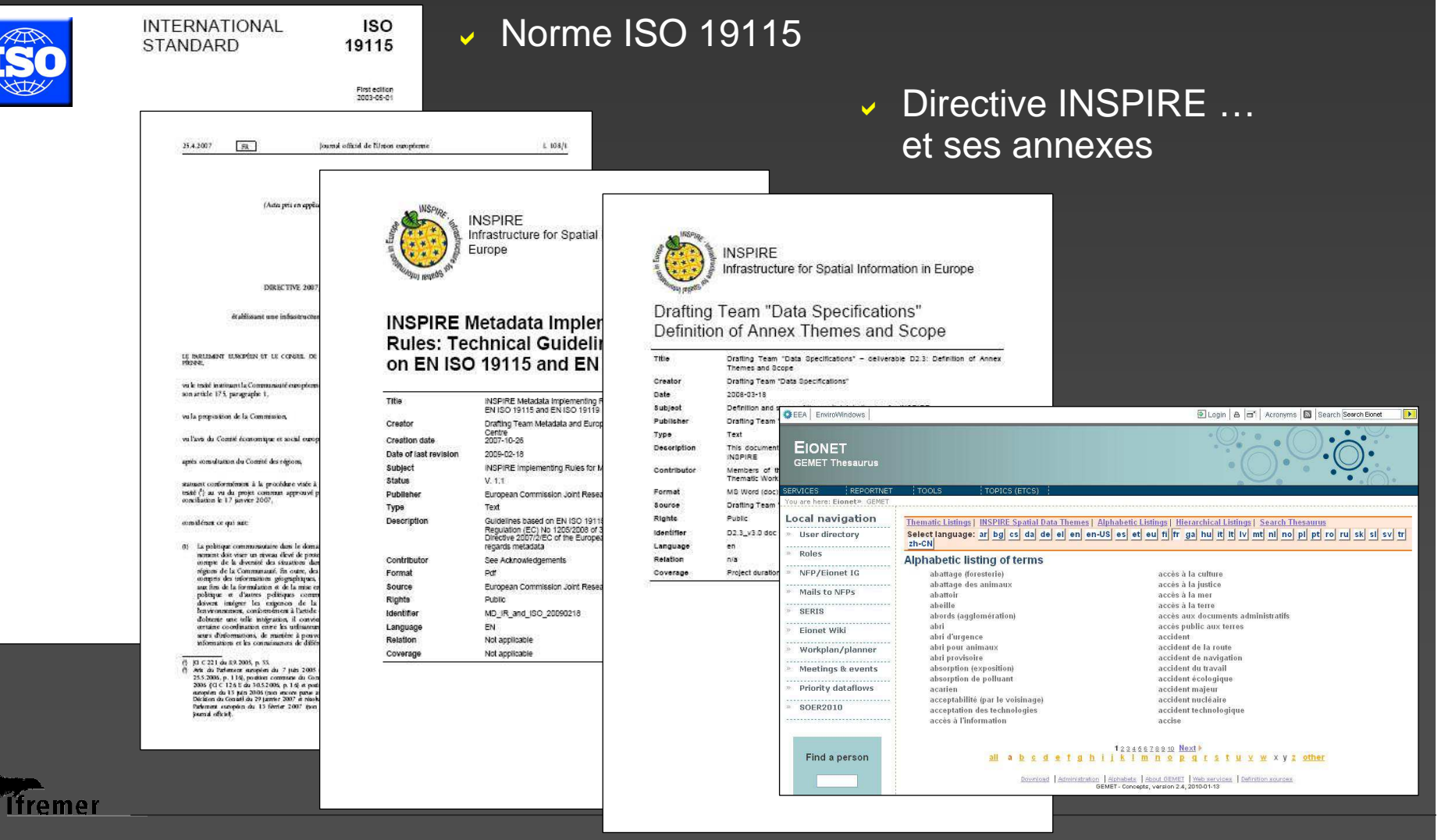

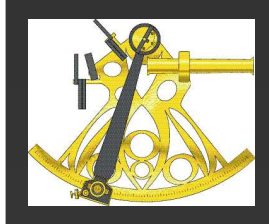

## Guide de saisie (3)

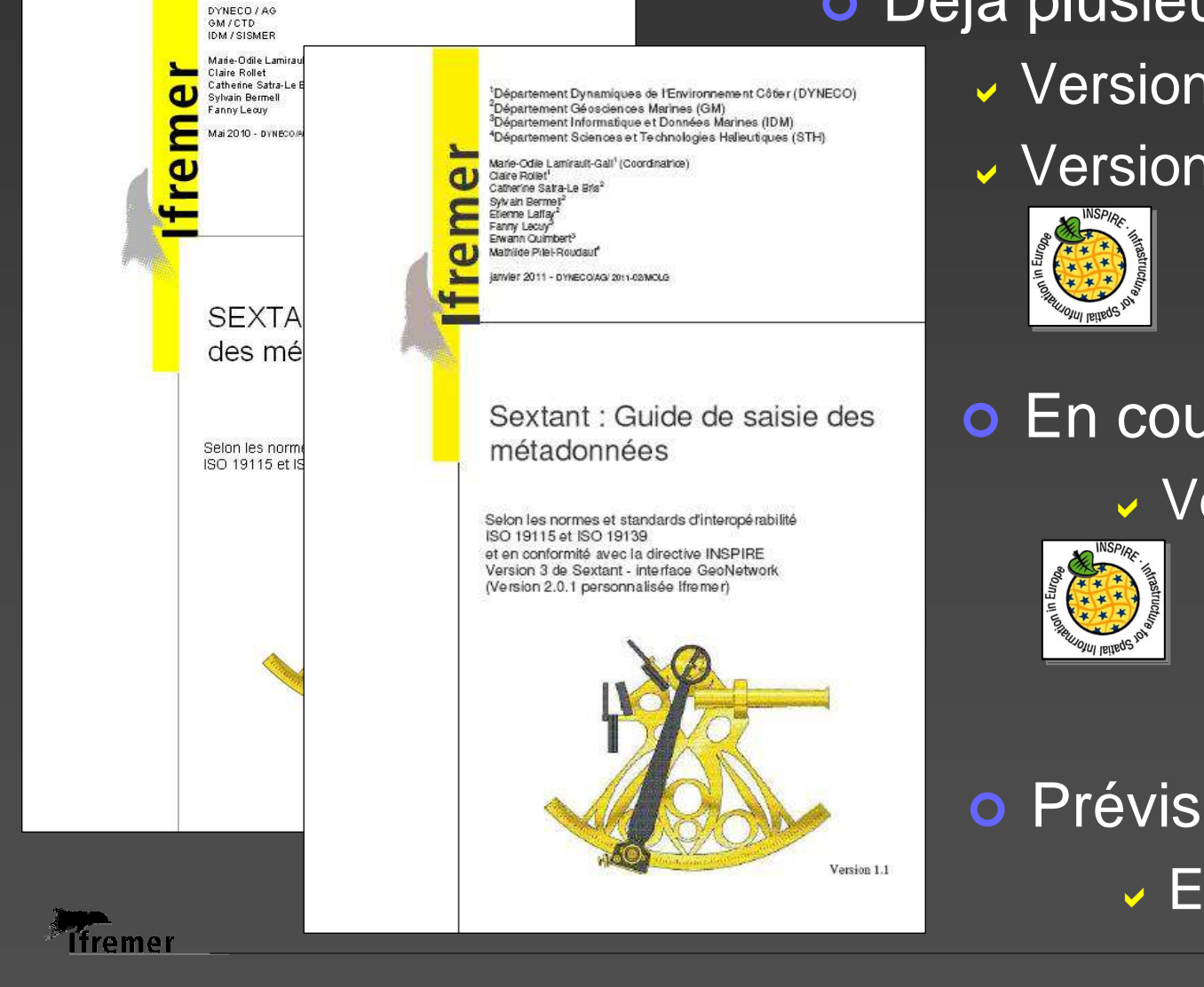

# o Déjà plusieurs versions

- Version 1.0 juin 2010
- Version 1.1 janvier 2011

# o En cours de rédaction

**Version 2.0** 

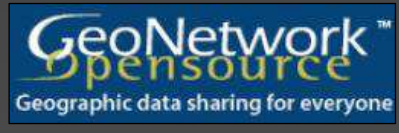

Version 2.6.0

 Prévision English version !

Valor'IG - 13 avril 2011 - Groupe de travail Métadonnées

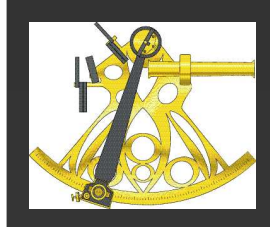

## Guide de saisie : une aide au catalogage

### o Tableau récapitulatif des champs obligatoires ✔ INSPIRE + ISO 19115 + Sextant

## **O Résumé sur la compatibilité** du proponduité avec INSPIRE à la compatibilité du proponduité du proponduité du proponduité du proponduité du proponduité du proponduité du proponduité du proponduité du proponduité du propo chaque fin de chapitre

Résumé sur la compatibilité avec IN Pour l'onglet Contraintes, les champs suivai métadonnée soit compatible avec la directive INS

Valor'IG - 13 avril 2011 - Groupe de travail Métadonnées

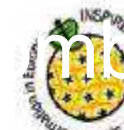

O

Tfremer

**Restrictions d'utilisation** 

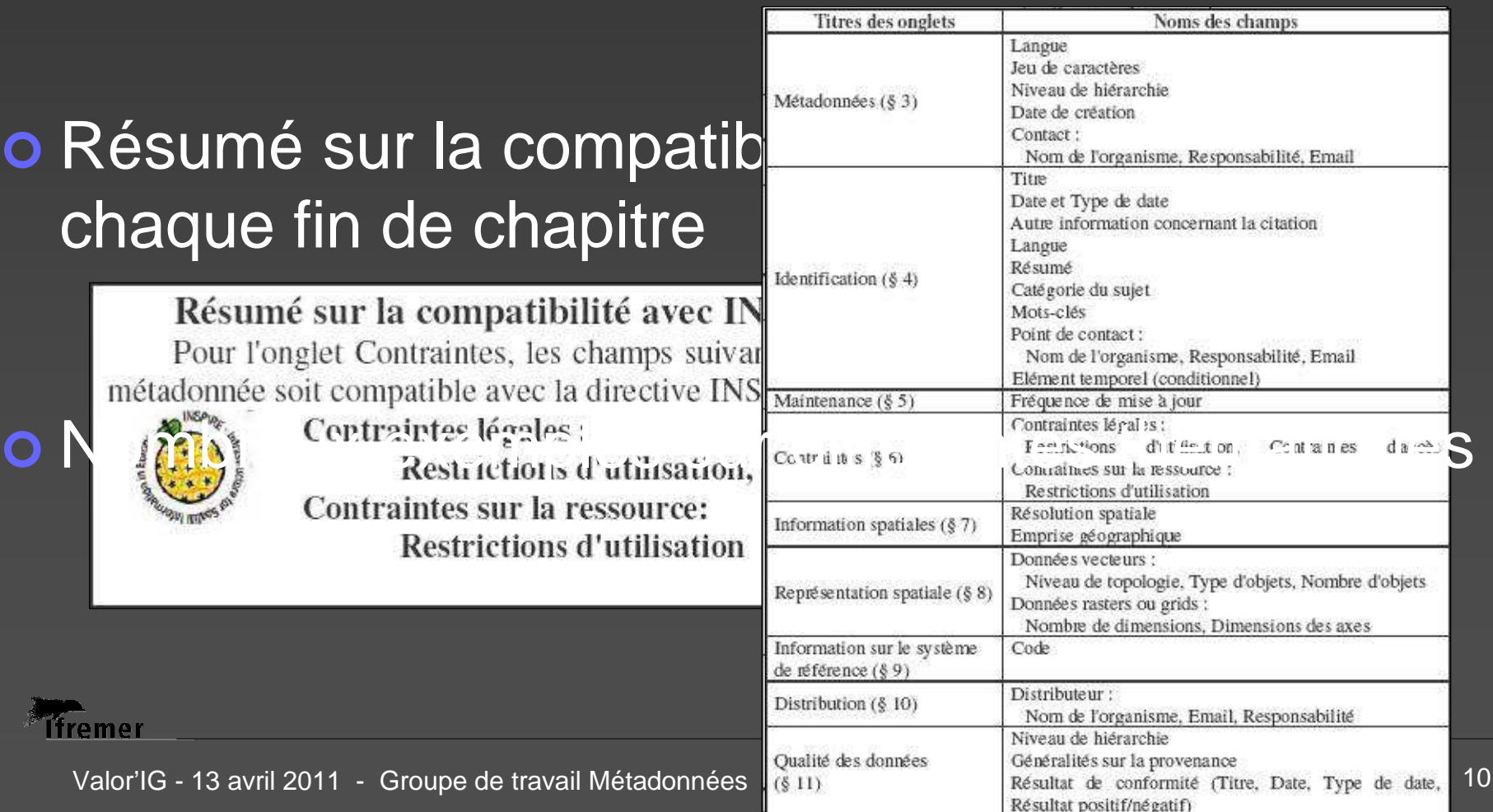

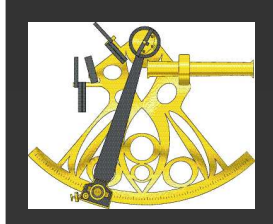

## Recommandations pour trois éléments

#### $\overline{O}$ … visualisables lors du résultat de recherche

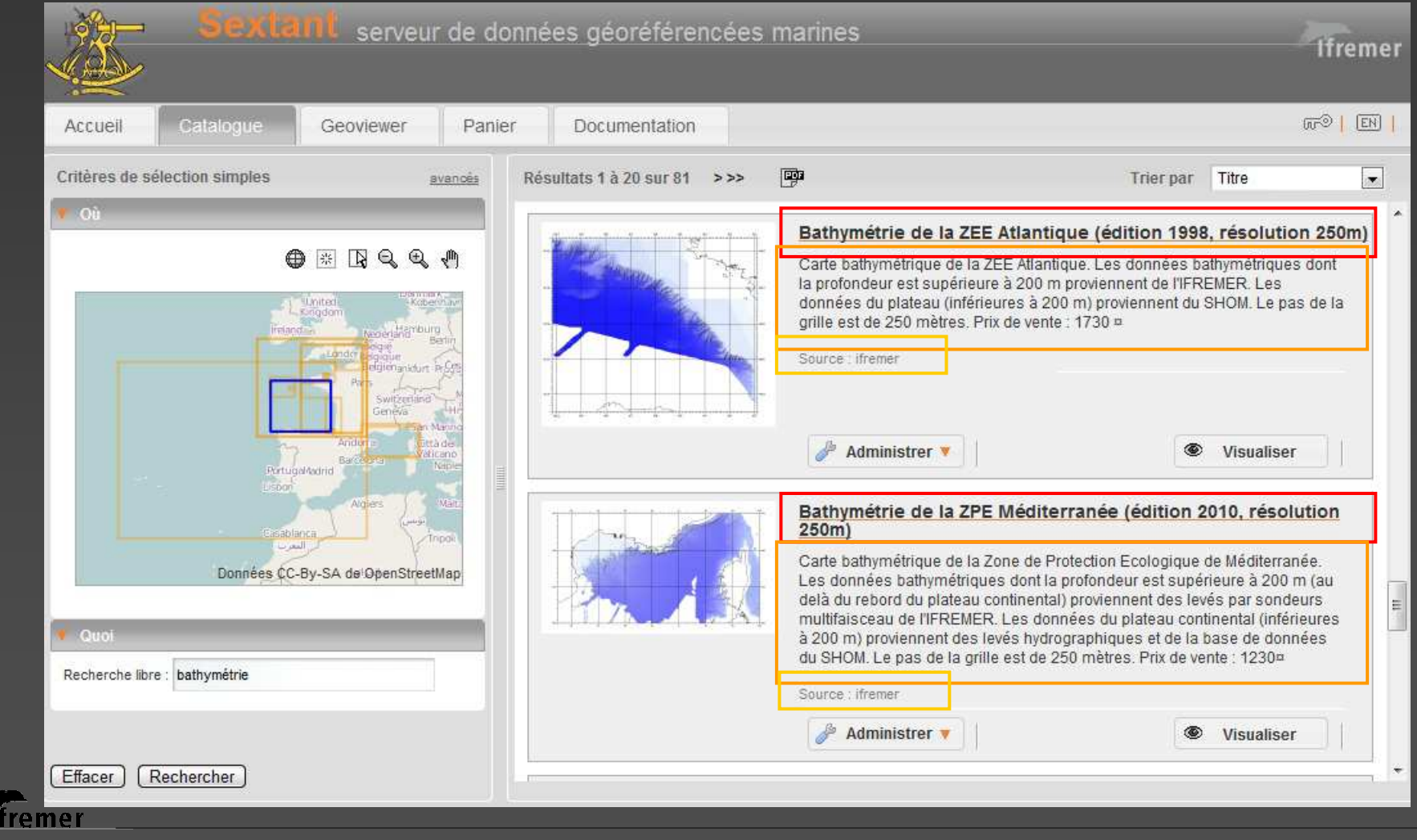

### **Titre**

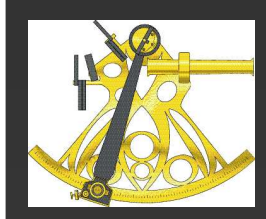

**Tfremer** 

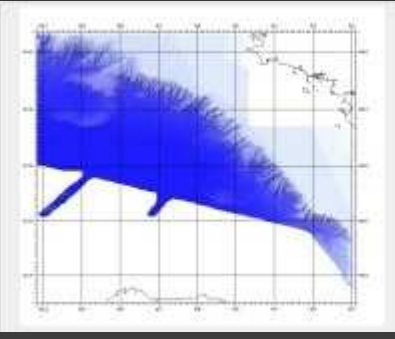

### Bathymétrie de la ZEE Atlantique (édition 1998, résolution 250m)

Carte bathymétrique de la ZEE Atlantique. Les données bathymétriques dont la profondeur est supérieure à 200 m proviennent de l'IFREMER. Les données du plateau (inférieures à 200 m) proviennent du SHOM. Le pas de la grille est de 250 mètres. Prix de vente : 1730 ¤

Source : ifremer

- Julia Indiquer le titre explicite de la ressource
	- Cartes de natures de Fond Partie sédimentaire des cartes G, 2003
- Intégrer si nécessaire quelques éléments : année d'édition, auteur, échelle, type de couche …
	- Les herbiers de zostères de Bretagne Inventaire des sites (1997 2002) au 1/25000 sous forme de polygones,
	- MNT Lidar topographique de haute résolution Secteur des Abers.
- Indiquer le titre à usage « interne » dans la zone <Autre titre>.

## **Résumé**

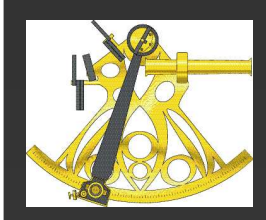

*Firemer* 

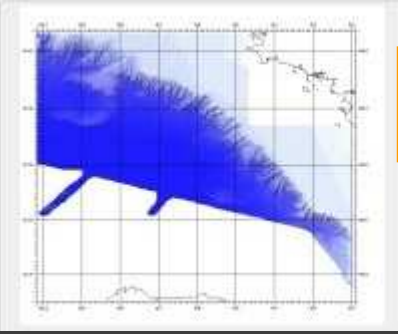

### Bathymétrie de la ZEE Atlantique (édition 1998, résolution 250m)

Carte bathymétrique de la ZEE Atlantique. Les données bathymétriques dont la profondeur est supérieure à 200 m proviennent de l'IFREMER. Les données du plateau (inférieures à 200 m) proviennent du SHOM. Le pas de la grille est de 250 mètres. Prix de vente : 1730 ¤

Source : ifremer

- ✔ 10 lignes maximum
- $\mathbf{v}$  Données vecteurs :
	- $\textcolor{black}{\ast}$  Localisation de la carte, brève description de l'étendue géographique
	- $\textcolor{red}{\ast}$  Origine du document
	- Description succincte
- Données rasters :
	- Couverture géographique, zones géographiques où les données sont disponibles
	- Nature des données
	- ⊕ Résolution (en mètre)
	- Date d'acquisition des données

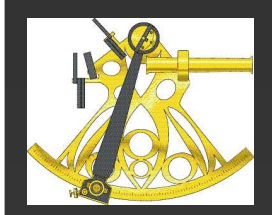

## Autre information concernant la citation

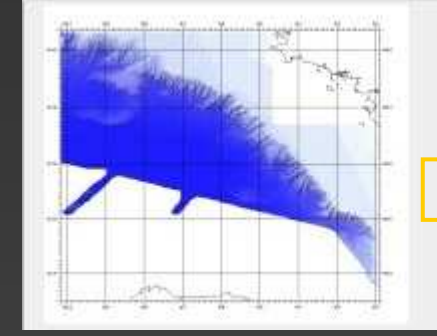

Bathymétrie de la ZEE Atlantique (édition 1998, résolution 250m)

Carte bathymétrique de la ZEE Atlantique. Les données bathymétriques dont la profondeur est supérieure à 200 m proviennent de l'IFREMER. Les données du plateau (inférieures à 200 m) proviennent du SHOM. Le pas de la grille est de 250 mètres. Prix de vente : 1730 ¤

Source : ifremer

- Dans Sextant V4, suppression des logos
- … remplacés par les sources abrégées du document :
	- $\textcolor{black}{\ast}$  ifremer, shom, amp, mnhn  $\ldots$
	- sextant
	- rebent, sih, simon …

### C'est VOUS qui les indiquez !

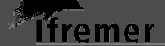

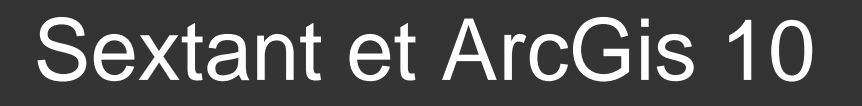

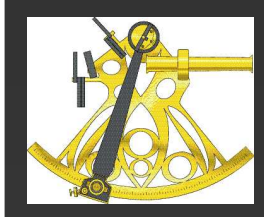

# o Gestion des métadonnées dans ArcGIS10

Description Aperau A Imprimer Mise à jour Valider & Exporter A Importer Bathymetrie dela ZEE Atlantique (édition 1998, résolution 125m) Jeu de données Raster **Balises** bathymétrie, modèle numérique de terrain **Récapitulatif** Aucun récapitulatif pour cet élément.

#### **Description**

Carte bathymétrique de la ZEE Atlantique. Les données bathymétriques dont la profondeur est supérieure à 200 m proviennent de l'IFREMER(campagnes Sedimanche 1 et Zeegascogne 1 en 1992, Sedifan et Zeegascogne 2 en 1997). Les données du plateau (inférieures à 200 m) proviennent du SHOM. Le pas de la grille est de 125mètres.

Crédits

Synthèse bathymétrique et imagerie acoustique. Zone économique exclusive (ZEE). Atlantique Nord-Est, 2000, Coordinateur R.LE SUAVE, Editions Ifremer

Limites d'accès et d'utilisation Obligation de citation : © Ifremer-SHOM, 2010

Métadonnées ArcGIS V

Métadonnées FGDC

Les normes standardisées sont prises en charge : ISO19115, ISO19139 et INSPIRE

**Joutes les sources de** données reconnues par ArcGIS ont une description simple et standardisée dénommée « Description d'élément »

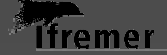

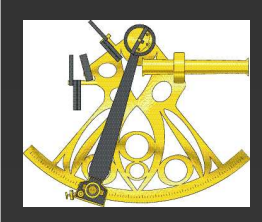

## Sextant et ArcGis 10

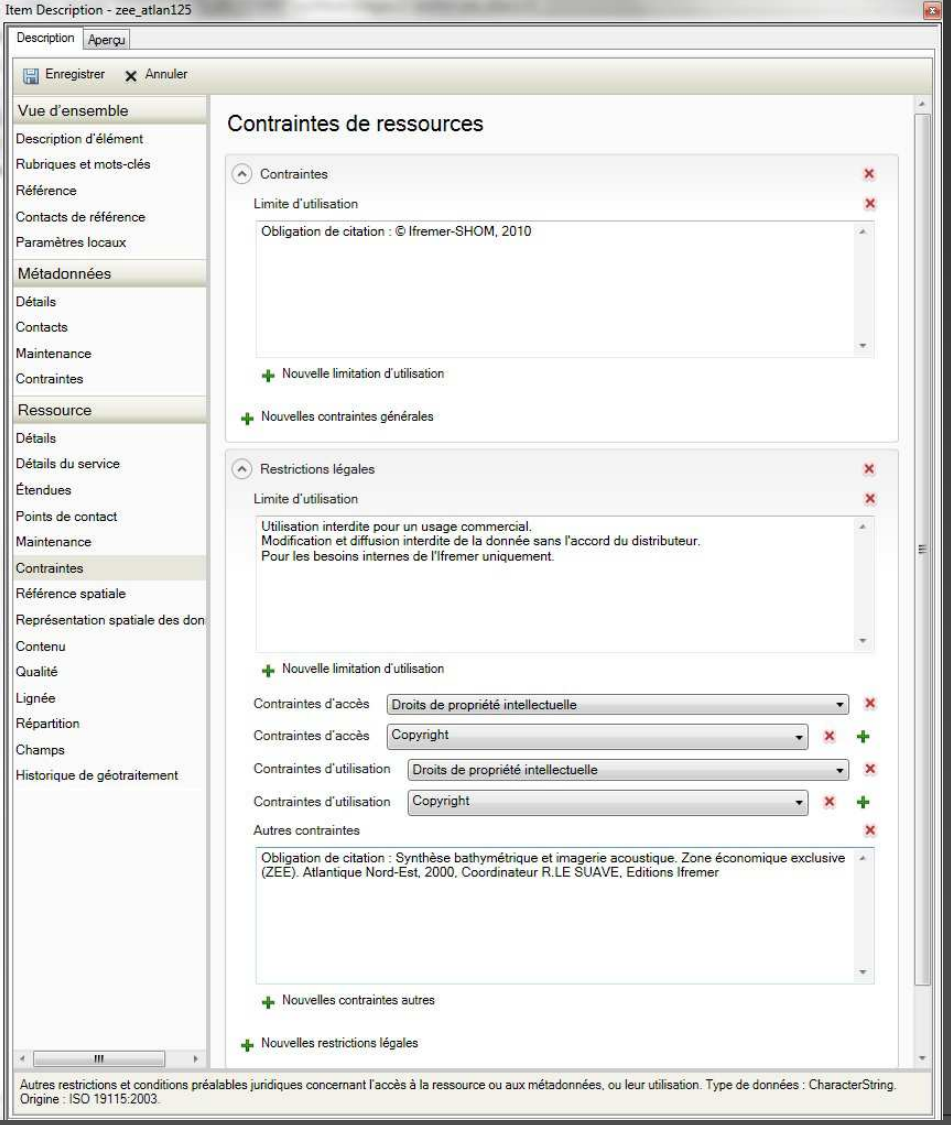

Selon la norme choisie, l'éditeur de métadonnées <sup>s</sup>'adapte pour proposer à l'utilisateur les éléments à renseigner

### Aide à l'édition :

- les champs obligatoires non encore renseignés sont surlignés en rouge
- L'explication de chaque champ est décrite en bas de la fenêtre.

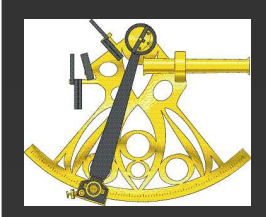

## Sextant et ArcGis 10

**Item Description - zee atlan250** 

Description Apercu

Imprimer **R** Importer

#### Format de métadonnées : ISO 19139

#### Bathymétrie de la ZEE Atlantique (édition 1998, résolution 250m)

#### Contenu de métadonnées ISO 19139

- · Informations d'identification de ressource
- · Informations sur la représentation spatiale
- · Informations concernant le système de référence
	- · Système de référence1
	- · Système de référence2
- · Informations de qualité des données
- · Informations de distribution
- · Informations de métadonnées

#### Informations d'identification de ressource

RÉFÉRENCE

TITRE Bathymétrie de la ZEE Atlantique (édition 1998, résolution 250m) AUTRES TITRES IFR MBAN ZEEATLANTIO 250 01 R

CREATIONDATE 1998-01-01 PUBLICATIONDATE 2005-01-01

MISE À JOUR édition Ifremer-SHOM DATE DE MISE À JOUR 1998-01-01 FORMAT DE PRÉSENTATION mapDigital

AUTRES DÉTAILS DE RÉFÉRENCE © Ifremer-SHOM, 2010

THÈMES OU CATÉGORIES DE LA RESSOURCE geoscientificInformation, oceans

MOTS-CLÉS THÉMATIQUES MOTS-CLÉS Bathymétrie, Modèle Numérique de Terrain

MOTS-CLÉS DE SITE MOTS-CLÉS Golfe de Gascogne, Atlantique Nord-Est, Plateau continental

MOTS-CLÉS DE DISCIPLINE Mots-cués Géophysique

RÉSUMÉ

Carte bathymétrique de la ZEE Atlantique. Les données bathymétriques dont la profondeur est supérieure à 200 m proviennent de l'IFREMER. Les données du plateau (inférieures à 200 m) proviennent du SHOM. Le pas de la grille est de 250 mètres. Prix de vente : 1730 x

ORIET

#### if fremer

Les fichiers XML de métadonnées issus de Sextant sont reconnus et <sup>s</sup>'affiche suivant une feuillede style adaptée.

Juli faut au préalable<br>Canomagne de fishie renommer le fichier en lui donnant le même nom que la couche ArcGIS.

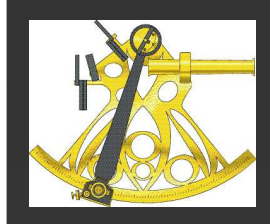

## Travaux en cours : suite à donner (1)

o Guide de saisie **Juliet vos remarques** Adapter le guide à Sextant V4English version

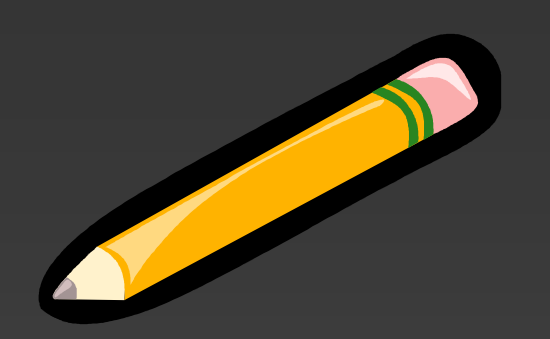

o Suivre la réglementation européenne Guides de référence INSPIRE

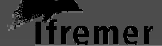

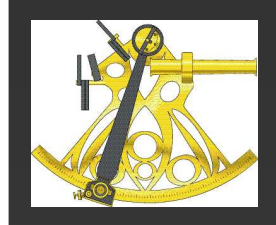

## Travaux en cours : suite à donner (2)

o Relancer les échanges avec l'équipe SextantMode « Edition »… et toutes VOS remarques, que vous allez faire remonter à sextant@ifremer.fr Ergonomie des « Métadonnées essentielles »Ergonomie des « Métadonnées complètes »Contenu et ergonomie du format pdf

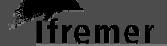

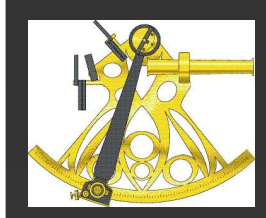

## Sextant - Groupe de travail Métadonnées

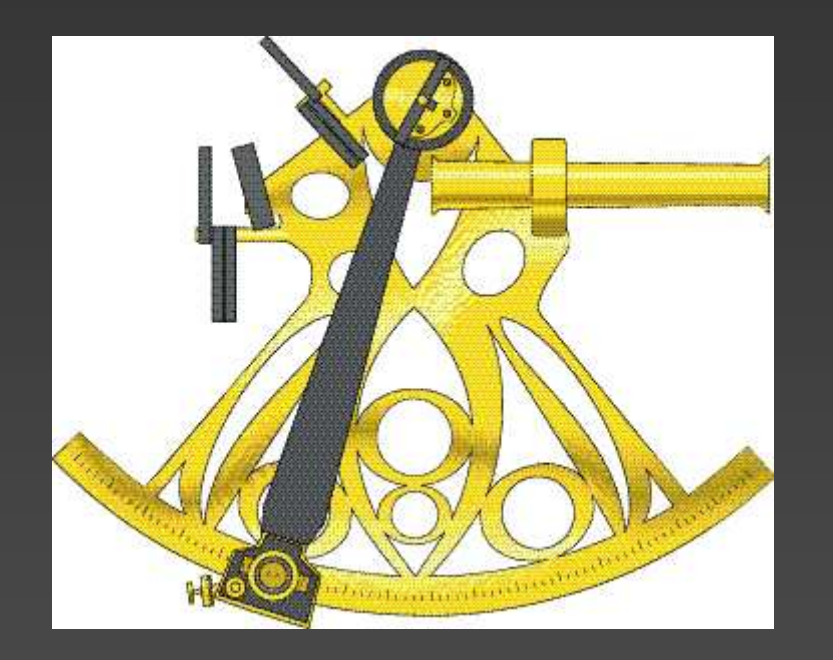

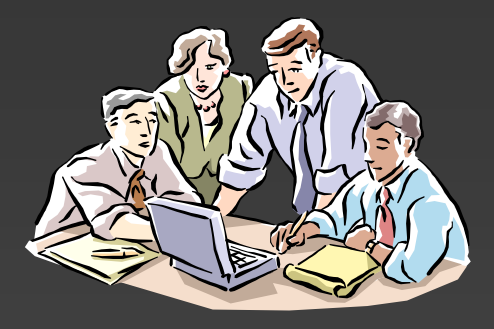

### Merci à tous …

### http://www.ifremer.fr/sextant

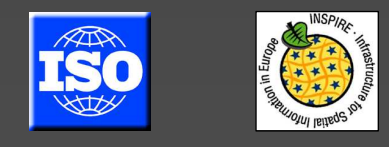

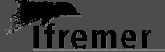

Valor'IG - 13 avril 2011 - Groupe de travail Métadonnées